$\mathbb{R}$ **ACADÉMIE DE TOULOUSE** 

Rectorat Direction des Examens et Concours **Bureau DEC 5 [Dec5@ac-toulouse.fr](mailto:Dec5@ac-toulouse.fr)**

Affaire suivie par : Anthony SMERALDA Tél. : 05 36 25 71 09 anthony.smeralda@ac-toulouse.fr

> Jordi LLORENS (Chef de Bureau) Tél. : 05 36 25 71 07

**Documents à l'attention :** 

- **Des établissements privés hors contrats**
- **et enseignements à distance**
- **Des candidats individuels**

Toulouse, le **30 Mars 2023**

### **EXTRAIT DE CIRCULAIRE ACADÉMIQUE D'ORGANISATION DU BREVET DE TECHNICIEN SUPÉRIEUR**

**Spécialité Communication**

**SESSION 2023**

**Référence :** Circulaire Nationale d'organisation émise le 11 janvier 2023 par l'Académie de Nice **Objet** : Organisation de l'examen pour les académies de Toulouse et de Montpellier **Nombre de candidats inscrits à la session 2023 : 340 candidats**

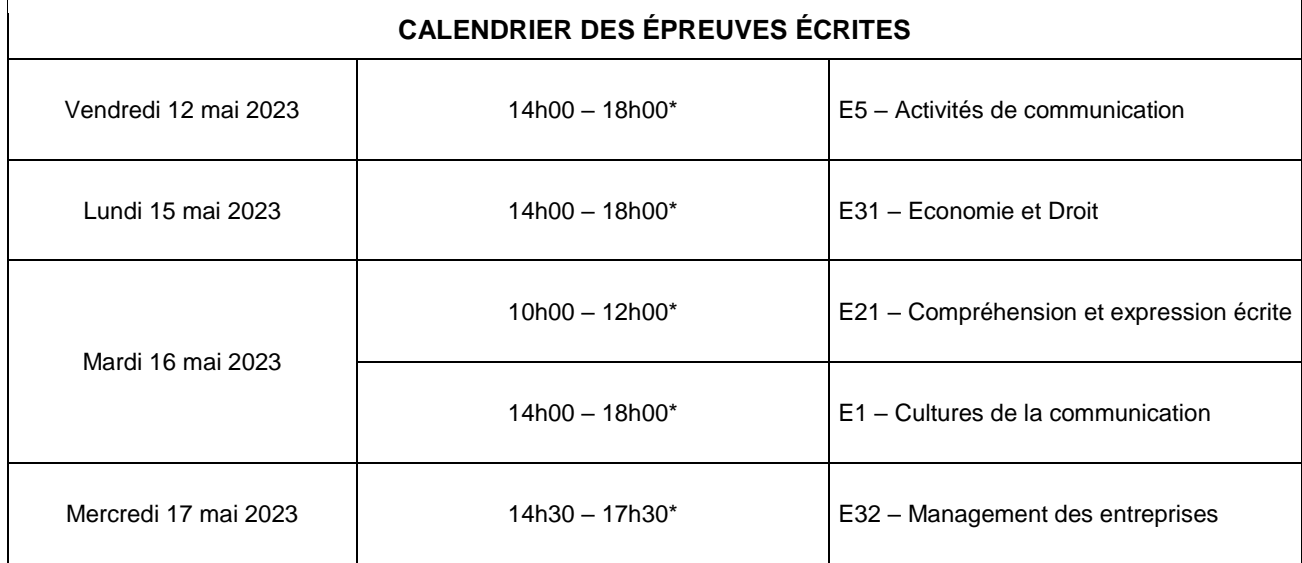

\*2h de mise en loge prévue (Aucune sortie de salle n'est autorisée avant la fin de la 2ème heure de composition)

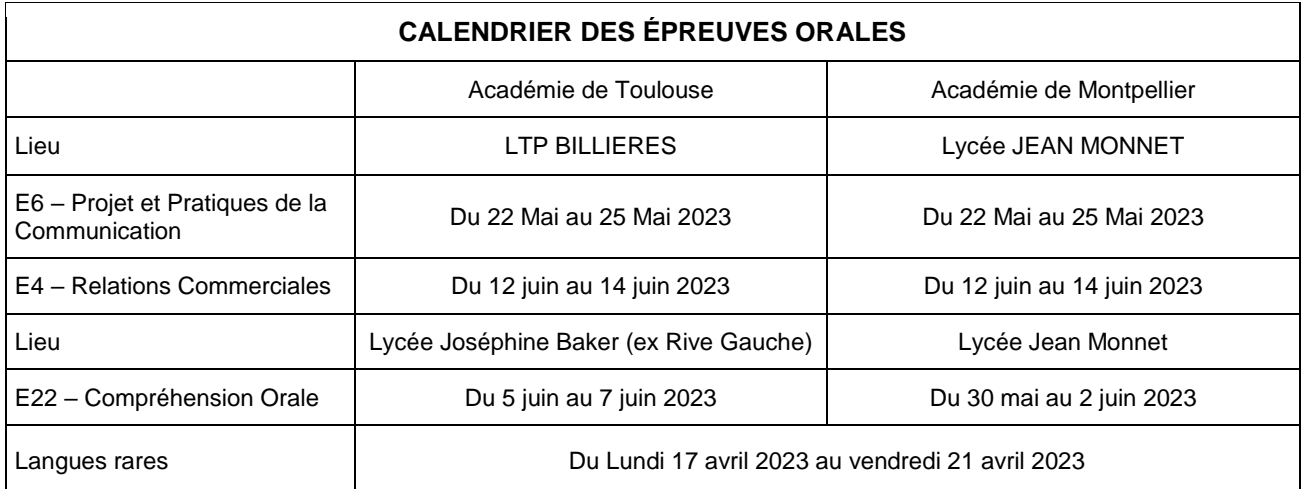

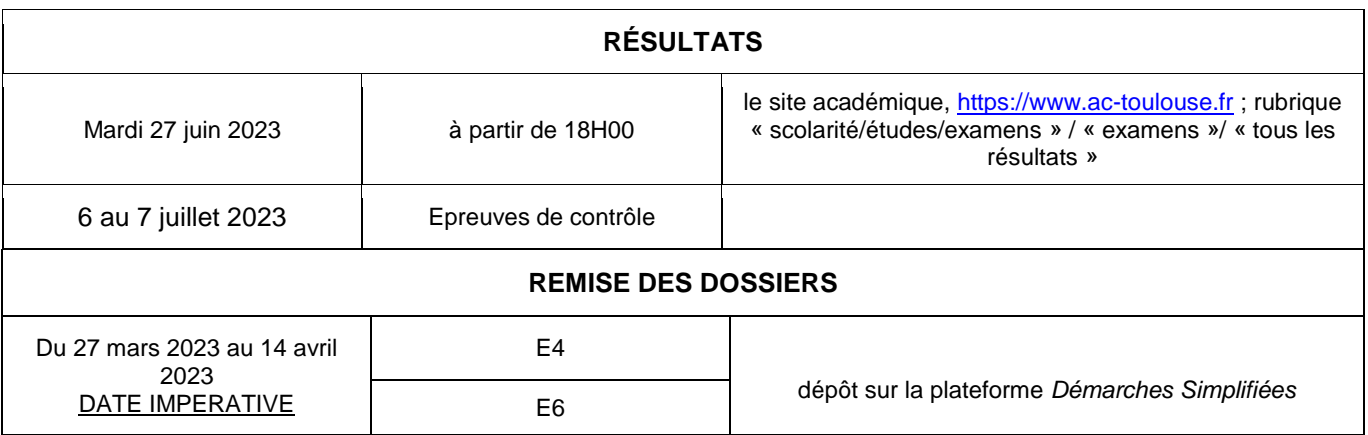

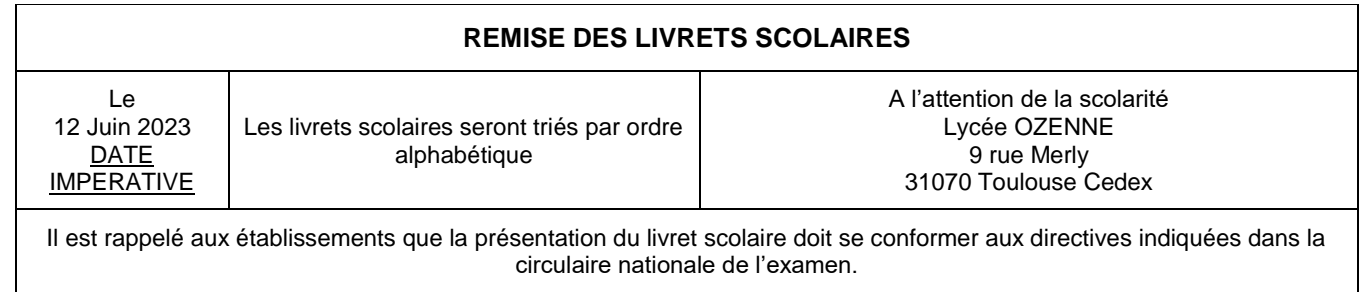

Les dossiers restés à l'état de « brouillon » ne seront pas acceptés.

La liste des candidats non-conformes sera transmise à la DEC sans délai (avec la ou les causes de non-conformité)

Réalisation des stages pour la session 2023 : le seuil minimal dérogatoire de 4 semaines de stage à effectuer au minimum, valable lors des sessions 2021 et 2022, n'est plus en vigueur sauf pour les candidats ayant bénéficié du régime dérogatoire des stages en 2021 ou 2022. La réglementation relative aux stages s'applique à nouveau (cf. référentiel)

### **Mobilisation des enseignants pour les épreuves d'examens**

Participer aux épreuves d'examens fait partie des obligations de service des enseignant(e)s. Aussi, tous les enseignant(e)s, qu'ils soient ou non-inscrits dans la liste des interrogateurs ou correcteurs de la présente circulaire, peuvent être sollicités par la direction des examens et concours pour pallier une éventuelle absence.

Ainsi, nous rappelons que tous les enseignant(e)s doivent rester joignables (téléphone, messagerie professionnelle) sur toute la durée de la session d'examen, session de rattrapage comprise.

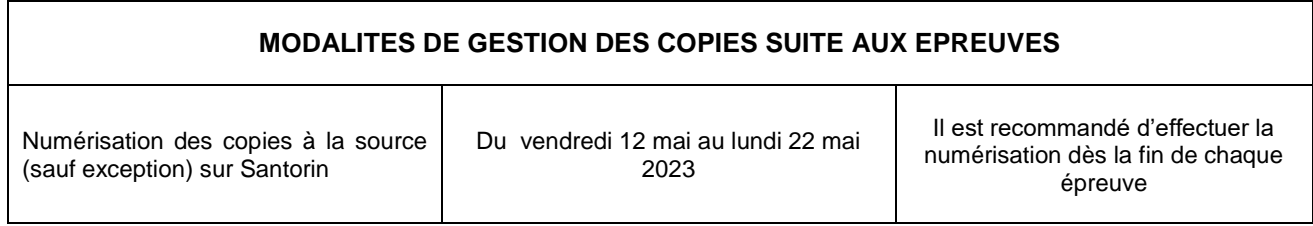

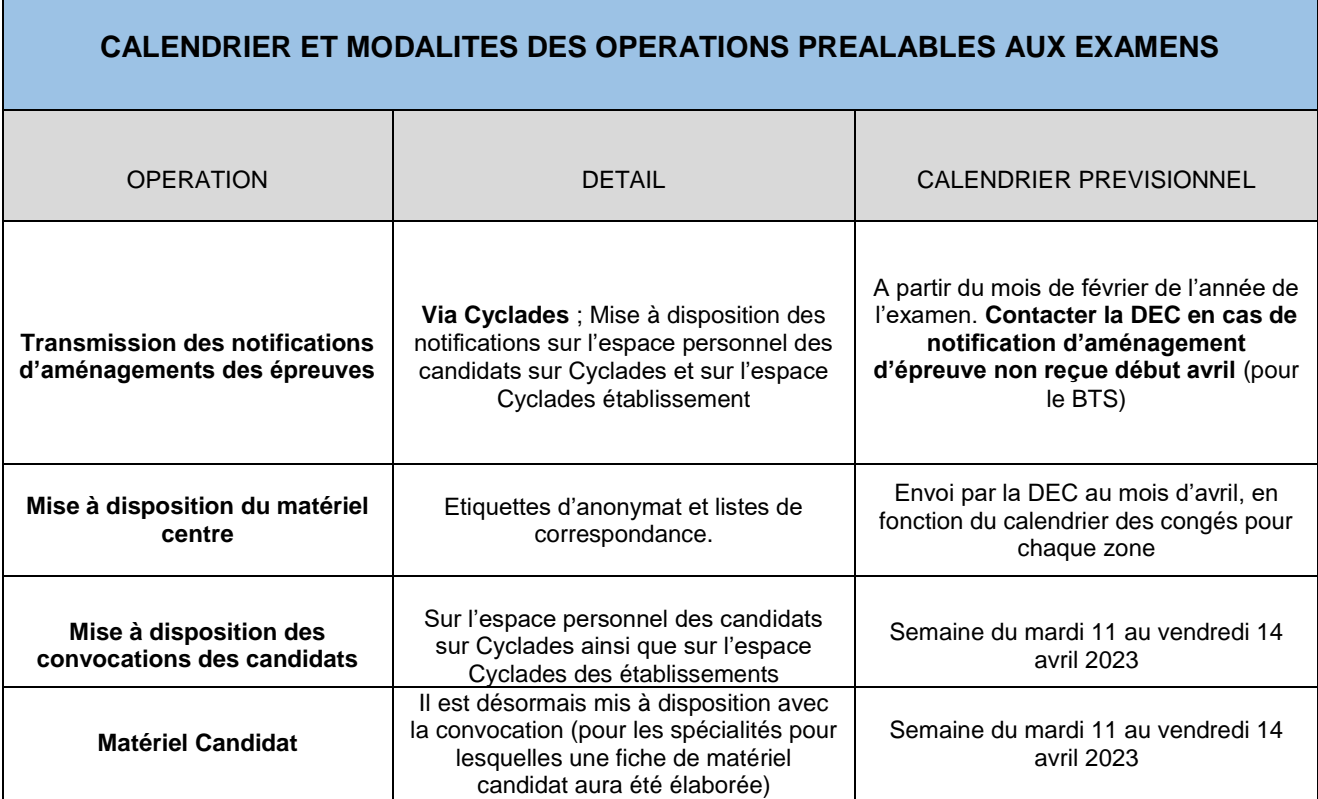

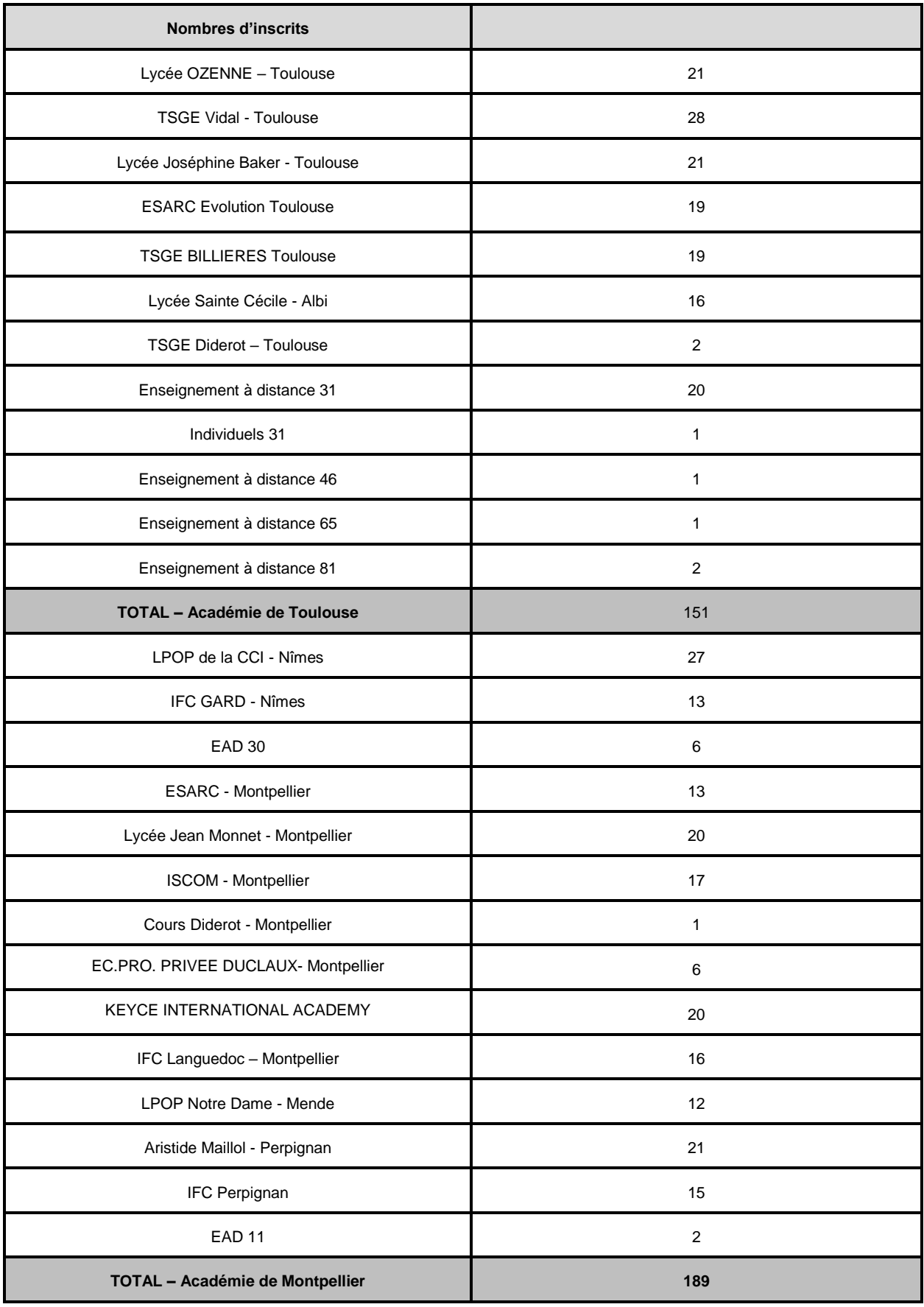

L,

# **1. ORGANISATION DES EPREUVES PONCTUELLES**

Rappel : les listes d'appel, d'émargement et les procès-verbaux de surveillance seront édités par chaque centre d'épreuves à l'aide de l'application **CYCLADES.**

### **1.1. EPREUVES ÉCRITES**

Les épreuves écrites se dérouleront dans les établissements suivants, dénommés « CENTRES D'ÉCRITS » :

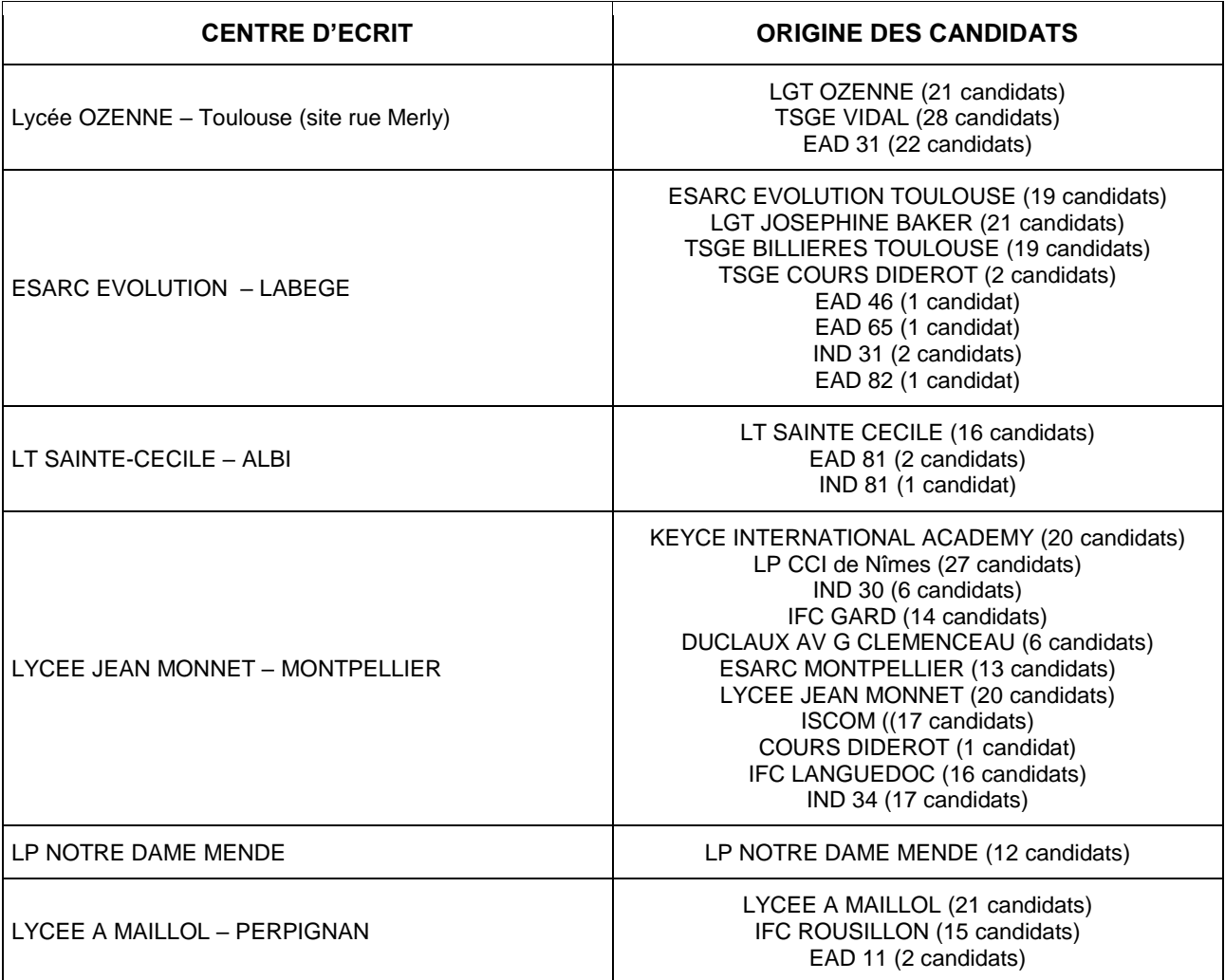

Les convocations des candidats seront établies par mes services.

### **Consignes et informations**

**Retards aux épreuves** : l'accès aux salles de composition lors des épreuves écrites peut être autorisé dans la limite de la première heure, à condition de ne pas laisser sortir les candidats présents pendant ce laps de temps. Les candidats ne pourront bénéficier d'un temps de composition supplémentaire.

- Tout candidat en cours de composition et autorisé à sortir de la salle d'examen devra impérativement être accompagné.
- Tout candidat absent à une épreuve ou à une sous-épreuve, dont l'absence est non-justifiée, sera éliminé de l'examen. La décision portée sur le relevé de notes de l'examen sera « Éliminé »
- Les chefs de centres d'écrits seront chargés d'assurer la surveillance des épreuves, en veillant à ce que les candidats ne soient pas surveillés par leurs propres professeurs, ou à tout le moins par les professeurs exerçant dans la discipline de

l'épreuve considérée. Ils pourront faire appel aux chefs d'établissements d'origine des candidats afin que leurs enseignants participent aux surveillances. Ceux-ci veilleront à répondre aux demandes dans les meilleurs délais.

L'utilisation des moyens de communication (téléphones mobiles, agendas ou messagerie électroniques) sera strictement **interdite** : une annonce sera faite en début d'épreuve, et les surveillants devront être sensibilisés à ce contrôle.

### **Matériel autorisé** :

Les candidats sont invités à se munir, par précaution, d'une calculatrice pour la durée de l'examen. L'autorisation ou l'interdiction d'en faire usage sera précisée sur le sujet.

Circulaire n°2015-178 du 1er octobre 2015 relative à l'utilisation des calculatrices électroniques :

Les candidats qui disposent d'une calculatrice avec mode examen devront par conséquent l'activer le jour des épreuves et les calculatrices dépourvues de mémoire seront autorisées.

Ainsi tous les candidats composeront sans aucun accès à des données personnelles pendant les épreuves.

Il est important de préciser aux candidats équipés d'une calculatrice avec mode examen, que celui-ci devra être activé pour les épreuves, et à la demande du surveillant, ceci afin d'éviter toute rupture d'égalité entre les candidats concernant l'accès à la mémoire des calculatrices et aux données qu'elles contiennent.

**Attention :** l'activation du mode examen sera effectué par le surveillant. Les candidats devront arriver sans avoir mis en place le mode examen.

En cas de matériel candidat particulier, la liste sera déposée sur l'espace Cyclades des candidats.

### **Corrections dématérialisées**

Le périmètre national des corrections dématérialisées porte à partir de la session **2023 sur toutes les épreuves écrites du BTS, sauf exceptions.**

### **1.2. ÉPREUVES ORALES**

### **1.2.1. DÉPÔT DES DOSSIERS**

Les dossiers professionnels sont désormais *dématérialisés* et devront être déposés sur la plateforme « démarches simplifiées », directement par chaque candidat selon la procédure et le calendrier prévus (cf. page 2).

Pour les épreuves passées en ponctuel, le dépôt des dossiers sur **Démarches simplifiées** se fera pour les épreuves :

- **E4 – Relations Commerciales**
- **E6 – Projet et pratiques de la communication**
- **EF2 – Engagement étudiant**

Les candidats en formation veilleront à tenir informé leur établissement du dépôt de leur dossier et pourront « inviter » leur référent dans l'établissement sur leur compte.

Les établissements veilleront à contrôler systématiquement le contenu des dossiers de leurs candidats (pièces à fournir, cachets, signatures...). Le dépôt des dossiers pourra être effectué en établissement par les candidats, sous l'autorité de l'établissement / de l'enseignant référent. Il incombe à chaque établissement d'assurer le suivi des dépôts des dossiers par les candidats et d'identifier à l'avance les éventuelles difficultés.

En cas de dossier non-conforme, le candidat et son établissement en seront informés au moins 1 semaine avant le début de l'épreuve concernée.

Le bureau des examens DEC5 fournira à chaque jury la liste des candidats lui étant affectés 2 semaines à l'avance.

Les jurys téléchargeront les dossiers de leurs candidats 2 semaines à l'avance également.

Chaque candidat devra se présenter aux épreuves avec un exemplaire « papier » de son dossier et les supports numériques éventuellement requis.

En dehors du dossier déposé avant l'épreuve sur *Démarches simplifiées*, le candidat apporte le jour de l'épreuve tout document qu'il estime pouvoir apporter en appui de sa prestation.

Des instructions sur l'organisation de ces épreuves sont données en annexes de la présente circulaire.

### **1.2.2. CONTRÔLE DE CONFORMITÉ DES DOSSIERS PROFESSIONNELS**

La conformité des dossiers se fera sur la plateforme *Démarches simplifiées*.

**La constatation de non-conformité du dossier** concernant l'un des points suivants **entraîne l'attribution de la note « NV » (non valide) à l'épreuve correspondante** :

- Absence de dépôt de dossier
- Dépôt hors délai  $\Box$
- $\Box$ Durée de stage inférieure à celle requise par la réglementation
- $\Box$ Absence de signature ou de visa sur les documents constituant le dossier par les personnes habilitées à le faire

*En cas de doute sur la conformité à la réglementation du dossier d'un candidat présent, l'interrogation et l'évaluation seront conduites normalement. En fin d'interrogation, le cas sera signalé au président du jury et la notation sera mise sous réserve de vérification.*

**LA NON CONFORMITÉ DU DOSSIER INTERDIT AU CANDIDAT - MÊME PRÉSENT - DE SUBIR L'ÉPREUVE. En conséquence, le diplôme ne peut lui être délivré.**

LA MENTION "**NV**" (non valide) figurera à la place de la note sur la grille d'évaluation ainsi que sur les bordereaux de notation en face du nom du candidat. **ELLE ENTRAÎNE L'ÉLIMINATION DU CANDIDAT**.

### **NB : les dossiers à l'état brouillon ne seront pas pris en compte**

### **1.2.3. DÉROULEMENT DES INTERROGATIONS ORALES**

Les candidats seront interrogés sur les centres suivants :

#### **Académie de Toulouse :**

**E2 : Lycée Joséphine Baker,** Avenue Jean Baylet 31081 Toulouse Cedex

- **E4 : Lycée Billières,** 27 rue Ingres 31000 Toulouse
- **E6 : Lycée Billières,** 27 rue Ingres 31000 Toulouse

### **Académie de Montpellier :**

**E2 : Lycée Jean Monnet,** Rue de Malbosc BP 7045 34088 Montpellier Cedex 04

**E4 : Lycée Jean Monnet,** Rue de Malbosc BP 7045 34088 Montpellier Cedex 04

**E6 : Lycée Jean Monnet,** Rue de Malbosc BP 7045 34088 Montpellier Cedex 04

Les convocations des membres des jurys des épreuves orales seront établies par mes services.

#### **Les fiches d'évaluation et grilles d'aide à l'évaluation doivent servir de base et de référence pour le déroulement de l'épreuve et des attendus. Elles se trouvent en annexe de la circulaire nationale. Elles sont scrupuleusement renseignées par les interrogateurs.**

Pour les différentes épreuves, l'accès aux dossiers se fera via la plateforme *Démarches Simplifiées*. Les établissements accueillant les épreuves doivent mettre à disposition de chaque commission d'interrogation un poste informatique avec accès internet afin de pouvoir prendre connaissance des dossiers avant l'interrogation des candidats. Il est recommandé aux membres des commissions de se munir d'un ordinateur portable avec connexion Internet afin de pouvoir se connecter à la plateforme le cas échéant.

Les évaluations des épreuves E2, E4 et E6 et EF2 doivent se tenir dans une salle équipée du matériel répondant aux besoins de l'épreuve.

Toutefois, les centres d'examen ne fournissent aucun matériel au candidat. L'accès au réseau de télécommunications ne peut être garanti. Le (la) candidat(e) doit donc disposer d'un matériel autonome et fonctionnel lui permettant de répondre aux exigences de l'épreuve. Il peut s'agir d'un ordinateur portable, d'une tablette, d'un téléphone intelligent (Smartphone) ou de tout autre moyen de communication qui lui assure l'accès à ses documents, la possibilité de les consulter et de les modifier au regard des attendus de l'épreuve. Le (la) candidat (e) peut disposer d'un ou plusieurs de ces appareils. Il doit être en mesure d'assurer la continuité de fonctionnement durant le temps de l'épreuve et ne peut pas compter sur une source d'énergie dans la salle d'interrogation. Si le (la) candidat(e) souhaite avoir un accès au réseau internet, il doit assurer lui-même la connexion.

#### **Des instructions particulières relatives aux épreuves « E4 – Relations Commerciales », « E6 + EF2 Engagement Étudiant » sont données en ANNEXE II, III et ANNEXE IV. Les établissements sont tenus de diffuser impérativement ces documents à l'ensemble des candidats.**

### **Les commissions d'interrogations se reporteront à la circulaire nationale et au référentiel pour toutes précisions concernant notamment :**

- □ Les modalités d'interrogation
- □ Le déroulement des épreuves
- $\Box$ La composition de chaque commission d'interrogation
- L'évaluation

Rappel : **Présomption de fraude** : Tout candidat se présentant muni d'un dossier dont les caractéristiques, le contenu ou la présentation orale conduisent la commission d'interrogation à suspecter une tentative de fraude, est cependant interrogé dans les conditions normales de l'épreuve.

L'évaluation de la présentation de ce candidat doit faire abstraction de toute présomption de fraude et s'en tenir aux seuls critères indiqués dans la grille d'évaluation. La commission d'interrogation signalera au chef de centre ses soupçons sous la forme d'un rapport argumenté et accompagné des pièces justificatives. Le cas sera alors instruit par les autorités académiques compétentes.

#### **A l'issue des épreuves orales, les bordereaux de notations, les listes d'émargement et les grilles d'évaluation (classées par ordre alphabétique) seront conservés sur les centres d'examens.**

### **Certification PIX**

La certification des compétences numériques, délivrée par le groupement d'intérêt public PIX, est mise en place dans l'enseignement scolaire public et privé sous contrat et dans l'enseignement supérieur. Elle a pour objet d'évaluer les compétences numériques acquises notamment par les étudiants inscrits en dernière année des formations dispensées en lycée public et privé sous contrat dont les sections de technicien supérieur. Cette certification est obligatoire à partir de cette année pour les étudiants de BTS sous statut scolaire dans les établissements publics et privés sous contrat mais son obtention est sans incidence sur l'obtention du diplôme. Contact : « ambassadrice PIX de la DRANE : [crcn@ac-toulouse.fr](mailto:crcn@ac-toulouse.fr)

# **2. LIVRETS SCOLAIRES**

A compter de la session 2015, la duplication des livrets scolaires des candidats de seconde année de BTS est assurée par chaque établissement de formation. Le modèle de livret scolaire de chaque spécialité de BTS figure dans les circulaires nationales d'organisation transmises chaque année par mes services. Les livrets scolaires devront être imprimés sur bristol blanc, recto-verso, format A4, environ 205 gr.

Dans un souci d'uniformité de présentation et d'anonymat (en particulier l'ordre et la disposition des rubriques figurant sur les courbes élèves/classe), je vous demande de respecter scrupuleusement ces consignes de duplication. Tout livret scolaire ne remplissant pas les critères de duplication ne sera pas présenté aux membres du jury.

### **L'envoi des livrets scolaires sera effectué par vos soins au centre de délibération pour le 12 juin 2023.**

Afin de faciliter les manipulations sur le centre de délibération, une liste nominative des étudiants sera jointe à l'envoi.

Le centre de délibération devra **s'assurer** de la signature effective des livrets scolaires par le président de jury, à l'issue des délibérations. En cas de contentieux, le non-respect de cette disposition peut remettre en cause la légalité de la délibération (cf. article D 643-26 du Code de l'Education : *« aucun candidat ayant fourni un livret scolaire […] ne peut être ajourné sans que le jury ait examiné celui-ci. La mention de cet examen est portée au livret scolaire […] sous la signature du président de jury.»*

A l'issue des jurys de délibérations, les centres retourneront les livrets scolaires à la DEC, en même temps que les procès-verbaux de délibération.

Les livrets scolaires seront transmis aux établissements de formation début septembre. Ils seront à remettre aux élèves et à conserver le cas échéant. Les livrets scolaires seront renvoyés aux candidats de l'enseignement à distance début septembre.

# **3. RELEVES DE NOTES ET DIPLÔMES**

Les relevés de notes seront consultables par les candidats sur leur espace Cyclades dans les jours suivant la publication des résultats. Ils ne feront ainsi plus l'objet d'un envoi par courrier.

**Tout changement d'adresse devra être indiqué dans les plus brefs délais par les candidats directement sur leur compte Cyclades ou signalé au service des examens s'agissant des informations ne pouvant plus être modifiées après saisie : ddn, ldn, nom et prénom.**

Les diplômes des candidats scolaires seront adressés par le Rectorat aux établissements courant Octobre 2023 afin de les remettre aux lauréats.

Les diplômes des candidats individuels leur seront envoyés par mes services à la même période.

# **4. SESSION DE RATTRAPAGE**

La période des épreuves de contrôle (ECT) : du 6 au 7 juillet 2023 (filière tertiaire : Lycée Ozenne et lycée Saliège) Les conditions pour y être inscrit : Quels sont les candidats concernés **:** Il s'agit des candidats qui ont obtenu une moyenne générale supérieure ou égale à 8/20 et inférieure à 10/20 **et** qui ont obtenu une moyenne supérieure ou égale à 10/20 aux épreuves du domaine professionnel.

# **5. ARCHIVAGE**

L'archivage des copies, grilles d'évaluation et documents d'examen (sauf PV de délibération) est réalisé par chaque centre d'examen, conformément aux dispositions des circulaires rectorales du 8 juillet 2014 et du 26 novembre 2020.

Les diplômes non retirés, lorsqu'ils sont établis par l'académie de Toulouse, sont à conserver dans l'établissement pendant 5 ans puis à renvoyer à la cellule archives du Rectorat de Toulouse pour conservation.

> Pour le recteur et par délégation, Pour le secrétaire général empêché, Le directeur des/examens et concours Laurent GINESTET

**PJ : 5 annexes**

### **LISTE DES ANNEXES**

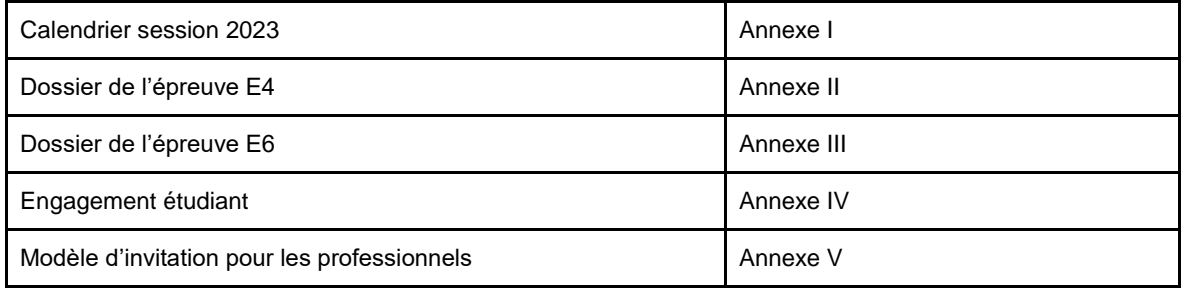

# **ANNEXE I**

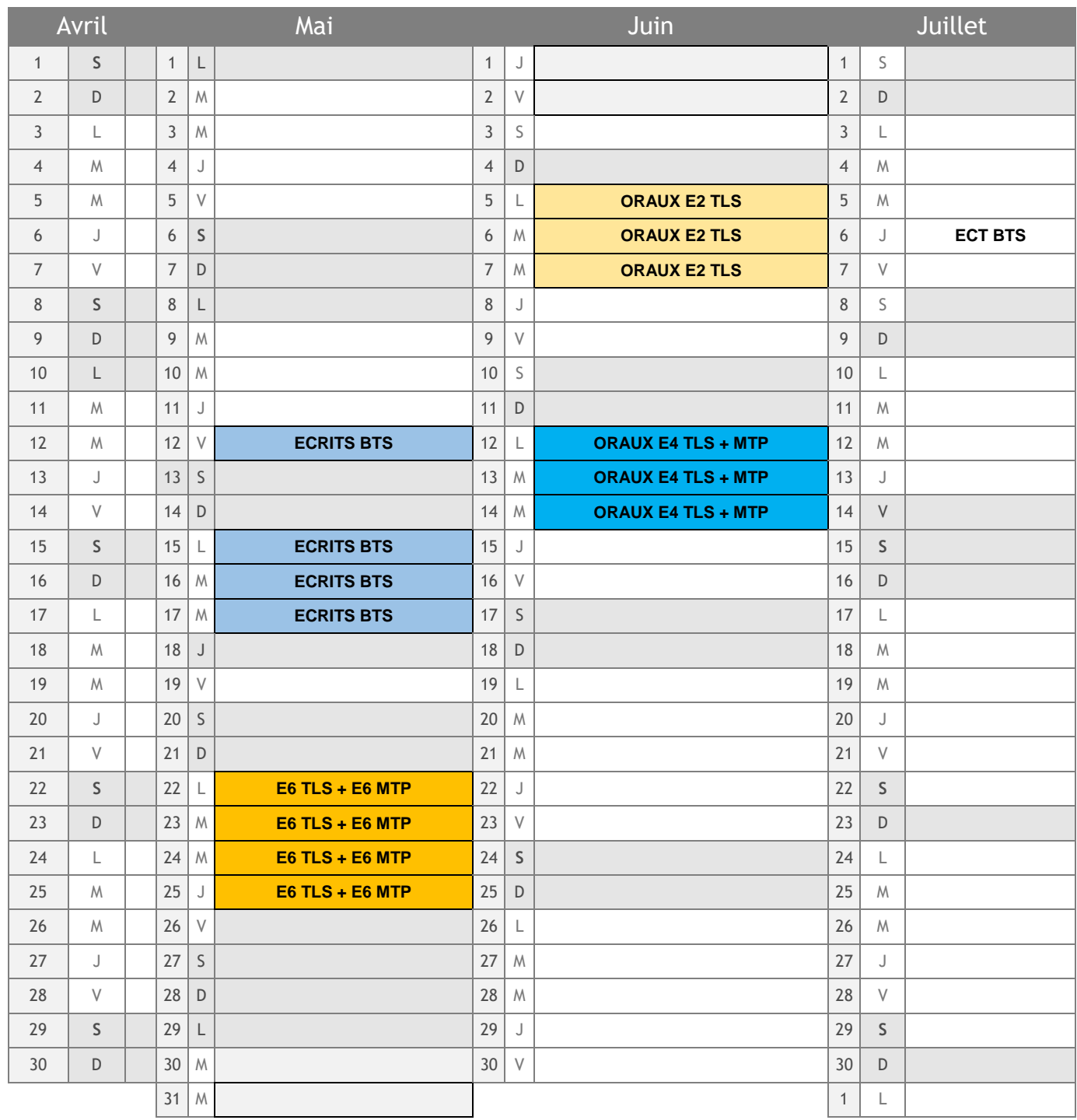

### **ANNEXE II**

#### **BTS COMMUNICATION – DOSSIER DE L'EPREUVE : « RELATIONS COMMERCIALES » E4**

### **I – COMPOSITION DU DOSSIER :**

 L'épreuve prend appui sur un dossier composé *uniquement* d'extraits du passeport professionnel du candidat correspondant aux situations professionnelles qui ont permis la mobilisation des compétences évaluées dans l'épreuve E4. Chaque dossier doit être accompagné de la fiche de situation dont le modèle est disponible en annexe IX (pour information, le passeport professionnel est présenté à l'adresse [http://crcm-tl.fr/index.php/diplomes/mercatique/bts-communication/nouveau-passeport](http://crcm-tl.fr/index.php/diplomes/mercatique/bts-communication/nouveau-passeport-professionnel)[professionnel\)](http://crcm-tl.fr/index.php/diplomes/mercatique/bts-communication/nouveau-passeport-professionnel)

### **II – MODALITES DE PRESENTATION DES DOSSIERS** :

Les modalités de dépôt du dossier professionnel sont les suivantes :

- Le dossier professionnel sera déposé en format PDF
- Le dossier comprendra un seul document (qui peut comporter plusieurs pages)
- Le dossier sera nommé de la façon suivante : NOM\_Prénom\_Epreuve.pdf

NOM désigne le nom de famille du candidat.

Epreuve désigne le nom de l'épreuve E4, E6 …etc.

Un exemplaire identique à celui déposé sera constitué par le candidat et présenté par celui-ci lors du passage de l'épreuve.

### **III - DATE ET LIEU DE DEPOT** :

Le dossier devra être déposé sur la plateforme « démarches simplifiées », directement par chaque candidat selon la procédure, avant le **14 avril 2023.**

**Tout dossier non déposé ou déposé hors délai sera rejeté et le candidat ne sera pas autorisé à subir l'interrogation quel que soit le motif invoqué.**

L'épreuve sera alors assortie de la note NV (non valide) qui interdira la délivrance du diplôme au même titre qu'une absence injustifiée. La présence le jour de l'épreuve de candidats ne satisfaisant pas aux conditions de conformité exigées pour leur dossier sera également assortie de la mention NV.

### **ANNEXE III**

### **BTS COMMUNICATION – DOSSIER DE L'EPREUVE : « PROJET ET PRATIQUES DE LA COMMUNICATION » E6**

Epreuve orale d'une durée de 40 minutes qui prend appui sur un dossier composé de :

- La partie du passeport professionnel du candidat correspondant aux situations professionnelles dites de « projet » et de « production » qui ont permis la mobilisation des compétences évaluées dans l'épreuve E6. Il convient de disposer d'une version imprimée des fiches de situation composant cet extrait du passeport professionnel. Un exemple de fiche de description des situations est donné en annexe XI (pour information, le passeport professionnel est présenté à l'adresse [http://crcm-tl.fr/index.php/diplomes/mercatique/bts](http://crcm-tl.fr/index.php/diplomes/mercatique/bts-communication/nouveau-passeport-professionnel)[communication/nouveau-passeport-professionnel\)](http://crcm-tl.fr/index.php/diplomes/mercatique/bts-communication/nouveau-passeport-professionnel).
- La fiche projet sur le modèle donné en annexe X.
- Les attestations de stage dont un modèle figure en page 15 ou les attestations de réalisation du contrat de travail.

### **I – MODALITES DE PRESENTATION DES DOSSIERS** :

Les modalités de dépôt du dossier professionnel sont les suivantes :

- Le dossier professionnel sera déposé en format PDF
- Le dossier comprendra un seul document (qui peut comporter plusieurs pages)
- Le dossier sera nommé de la façon suivante : NOM\_Prénom\_Epreuve.pdf

NOM désigne le nom de famille du candidat.

Epreuve désigne le nom de l'épreuve E4, E6 …etc.

 Un exemplaire du dossier identique à celui déposé sera constitué par le candidat et présenté par celui-ci lors du passage de l'épreuve. *Le candidat doit se munir des ressources et documents nécessaires au déroulement de l'épreuve, notamment ceux qui sont référencés dans le passeport professionnel relevant de l'épreuve E6. Le candidat est seul responsable de la mise en œuvre de ces ressources.*

### **II - DATE ET LIEU DE DEPOT** :

Le dossier devra être déposé sur la plateforme « démarches simplifiées », directement par chaque candidat selon la procédure, avant le **14 avril 2023.**

#### **Tout dossier non déposé ou déposé hors délai sera rejeté et le candidat ne sera pas autorisé à subir l'interrogation quel que soit le motif invoqué.**

L'épreuve sera alors assortie de la note NV (non valide) qui interdira la délivrance du diplôme au même titre qu'une absence injustifiée. La présence le jour de l'épreuve de candidats ne satisfaisant pas aux conditions de conformité exigées pour leur dossier sera également assortie de la mention NV.

### **Epreuve facultative « engagement étudiant » (article D.643-15-1 du code de l'éducation)**

Il s'agit d'une situation d'évaluation orale d'une durée de 20 minutes qui prend la forme d'un exposé (10 minutes) puis d'un entretien avec la commission d'évaluation (10 minutes). Cette épreuve prend appui sur une fiche d'engagement étudiant servant de support d'évaluation au jury, présentant une ou plusieurs activité(s) conduite(s) par le candidat. En l'absence de cette fiche, l'épreuve ne peut pas se dérouler. L'exposé doit intégrer :

- la présentation du contexte ;
- la description et l'analyse de(s) activité(s) ;
- la présentation des démarches et des outils ;
- le bilan de(s) activité(s) ;

.

– le bilan des compétences acquises.

Le formulaire de demande de reconnaissance de l'engagement étudiant (cf. annexe IV) sera annexé au dossier professionnel et transmis avec celui-ci au centre d'épreuves, selon les consignes de l'académie pilote.

Cette épreuve facultative de coefficient 1 se déroulera à la suite de l'épreuve E6.

# **ANNEXE IV- RECONNAISSANCE DE L'ENGAGEMENT ÉTUDIANT A COMPLETER ET A SIGNER PAR LE CANDIDAT**

**EF2 ENGAGEMENT ETUDIANT (DOCUMENT A REMETTRE A LA COMMISSION D'INTERROGATION)**Page 1/2

# **Reconnaissance de l'engagement étudiant en application de l'article D643-15-1 du code de l'éducation\* Candidat au brevet de technicien supérieur Année d'examen : Spécialité BTS COMMUNICATION :** Intitulé de l'épreuve obligatoire à la suite de laquelle le candidat présente à titre facultatif l'unité « engagement étudiant » : **E6 « PROJET ET PRATIQUES DE LA COMMUNICATION »** Nom et prénom du candidat : Numéro d'inscrit : Nature de l'engagement justifiant la demande (bénévolat, activité professionnelle, service civique, etc.) : **Organisme d'accueil (association, entreprise, etc.) :** Nom de l'organisme : Adresse postale : Personne référente (prénom, nom, fonction, téléphone et adresse e-mail) : Période de l'engagement : du …/…/… au …/…/… Durée de l'engagement (précisez le nombre d'heures par semaine ou par mois) : **Description de votre projet dans le cadre de votre engagement :** Intitulé de la mission : Votre statut/ fonction (votre rôle) : Quelles sont vos activités/vos tâches : Quelles sont les compétences que vous pensez avoir développées dans le cadre de votre mission, en lien notamment avec votre formation : Précisez en quelques lignes le rapport que vous établissez entre les acquis de votre expérience professionnelle ou bénévole et les compétences, connaissances et aptitudes à acquérir dans le cadre de votre formation conduisant au brevet de technicien supérieur : Je soussigné (e) M./ Mme Atteste sur l'honneur de l'authenticité des éléments rapportés dans ce formulaire.

### **RECONNAISSANCE DE L'ENGAGEMENT ÉTUDIANT** *A COMPLETER PAR LE CANDIDAT*

Page 2/2

*\*D643-15-1 du code de l'éducation :*

*« Les compétences, connaissances et aptitudes que le candidat a acquises dans l'exercice des activités mentionnées à l'article L. 611-9 et qui relèvent de celles prévues par le référentiel d'évaluation de chaque spécialité de brevet de technicien supérieur sont validées à l'examen, à la demande du candidat.*

*La demande de validation est formulée par le candidat au plus tard à la date limite d'inscription à l'examen.*

*La validation prend la forme d'une unité que le candidat présente à titre facultatif à la suite de l'épreuve obligatoire mentionnée par le référentiel d'évaluation de chaque spécialité du diplôme.*

Les mêmes activités ne peuvent donner lieu qu'à une seule validation des compétences, connaissances et aptitudes *acquises. »*

**ANNEXE V**

M.

A le

Madame, Monsieur,

Conformément à la réglementation du **brevet de technicien supérieur**, qui prévoit la participation de membres de la profession dans les jurys de cet examen, je vous serais très obligé de bien vouloir accepter votre désignation comme membre de jury.

# **SPÉCIALITÉ : COMMUNICATION**

En cette qualité, vous êtes invité(e) à participer, en collaboration avec les membres de l'enseignement, au déroulement de l'épreuve suivante:

⇨

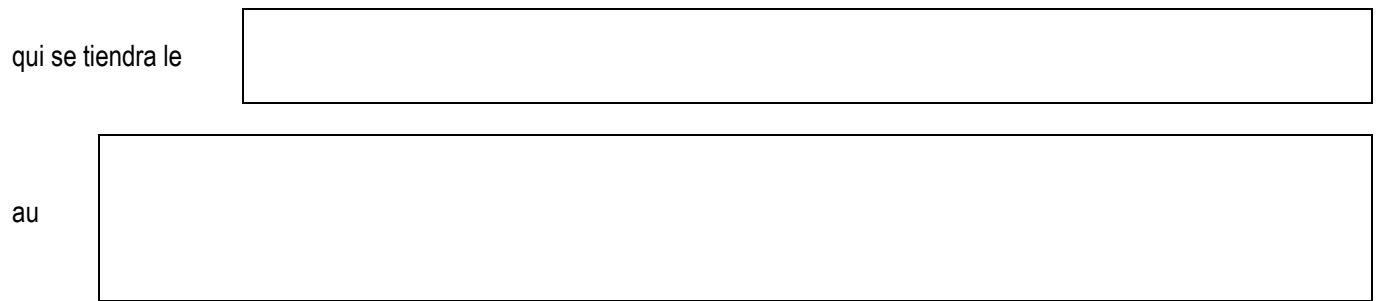

Si vous rencontrez un empêchement de dernière minute, merci de prendre contact avec la personne qui assure, sur le centre d'examen, le suivi des épreuves. Ses coordonnées sont les suivantes :

Par avance, je vous remercie de la collaboration que vous voudrez bien m'apporter pour l'organisation de cet examen, et je vous prie d'agréer, madame, monsieur, l'expression de mes salutations distinguées.

**Le Chef d'établissement**

Vous recevrez une convocation officielle établie par le Rectorat de Toulouse avec un identifiant qui vous permettra de saisir vos coordonnées dans l'application IMAGIN sur Internet : www.ac-toulouse.fr, rubrique examens et concours, sous-rubrique indemnisation jurys.

⇨ S'il s'agit de votre première participation à un examen géré par l'académie de Toulouse, merci d'imprimer la fiche de renseignements qui se trouve sur le site indiqué ci-dessus et de la retourner au Rectorat avec les pièces demandées. Vous trouverez l'adresse de la Direction des examens du Rectorat sur votre convocation officielle.